# Esempi di programmazione in C

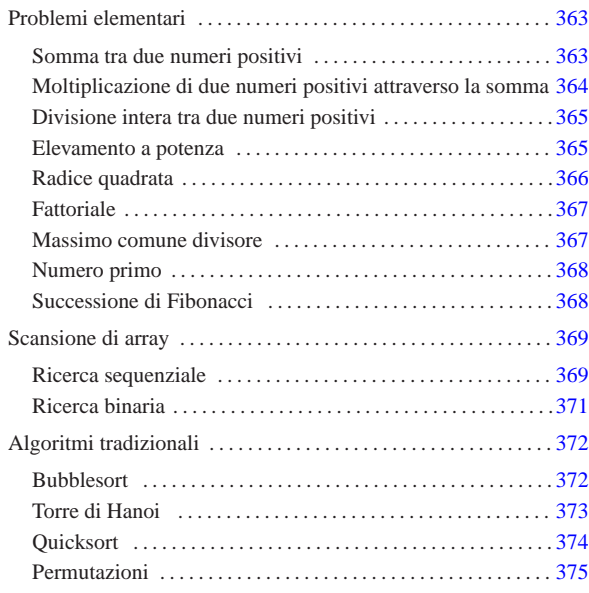

In questo capitolo vengono mostrati alcuni algoritmi elementari o comuni portati in C. Per la spiegazione di questi, se non sono già conosciuti, conviene leggere quanto riportato a partire dalla sezione 62.2.

## Problemi elementari

«a2» 2013.11.11 --- *Copyright Daniele Giacomini -- appunti2@gmail.com* http://informaticalibera.net

«a2» 2013.11.11 --- Copyright © Daniele Giacomini -

appunti2@gmail.com http://informaticalibera.net

|}

Somma tra due numeri positivi

Listato u3.1. Per provare il codice attraverso un servizio pastebin: http://codepad.org/0fuGkfkz , http://ideone.com/SQBOl .

```
|#include <stdio.h>
|
|int
|somma (int x, int y)
|{
     int z = x;
     | int i;
|
     for (i = 1; i <= y; i++)
       \{z++;| };
|
     | return z;
|}
|
|int
|main (int argc, char *argv[])
|{
     int x;
     int y;
     int z;|
| // Converte le stringhe ottenute dalla riga di comando in
| // numeri interi e li assegna alle variabili x e y.
|
| sscanf (argv[1], "%i", &x);
| sscanf (argv[2], "%i", &y);
|
     z = somma (x, y);|
     \texttt{printf } (" \texttt{ii} + \texttt{ii} = \texttt{ii} \texttt{\texttt{n}}, \texttt{x}, \texttt{y}, \texttt{z});|
     | return 0;
```
«

In alternativa si può tradurre il ciclo '**for**' in un ciclo '**while**'.

Listato u3.2. Per provare il codice attraverso un servizio pastebin: http://codepad.org/TKwppy25 , http://ideone.com/K33pD33 .

```
int
 \texttt{somma} (int x, int y)
 |{
      int z = x;
      int i = 1;
|
      while (i \leq y)
         \{z++;\mathtt{i} ++ \mathtt{j}| };
|
      | return z;
|}
```
Moltiplicazione di due numeri positivi attraverso la somma

«

```
Listato u3.3. Per provare il codice attraverso un servizio pastebin:
  http://codepad.org/xjV7MZte , http://ideone.com/b5Wxx .
|#include <stdio.h>
|
|int
|moltiplica (int x, int y)
|{
     int z = 0;| int i;
|
     for (i = 1; i \le y; i++)\left\{ \right.z = z + x;| }
|
    | return z;
|}
|
|int
|main (int argc, char *argv[])
|{
     int x;
    int y;
    | int z;
|
    | // Converte le stringhe ottenute dalla riga di comando
    | // in numeri interi e li assegna alle variabili x e y.
|
| sscanf (argv[1], "%i", &x);
| sscanf (argv[2], "%i", &y);
|
    z = moltiplica (x, y);
|
    printf ("%i * %i = %i\n", x, y, z);
|
     | return 0;
|}
```
In alternativa si può tradurre il ciclo '**for**' in un ciclo '**while**'.

```
Listato u3.4. Per provare il codice attraverso un servizio pastebin:
  http://codepad.org/9GQLZmXk , http://ideone.com/CoQf0 .
int moltiplica (int x, int y)
|{
     int z = 0;int i = 1;|
     while (i \le y)\left| \cdot \right|z = z + x;i++;| }
|
     | return z;
|}
```
Divisione intera tra due numeri positivi

```
Listato u3.5. Per provare il codice attraverso un servizio pastebin:
  http://codepad.org/h15j1MVo , http://ideone.com/EmJ3X .
 |#include <stdio.h>
|
|int
dividi (int x, int y)
|{
     int z = 0;int i = x;|
     while (i \geq v)\{i = i - v;
         \rm z++;\bar{ }|
     | return z;
|}
|
|int
|main (int argc, char *argv[])
|{
     int x;
     int y;
     | int z;
|
| // Converte le stringhe ottenute dalla riga di comando
| // in numeri interi e li assegna alle variabili x e y.
|
     \texttt{sscanf} \texttt{(ary[1]}, \texttt{"\$i", \$x);| sscanf (argv[2], "%i", &y);
|
     z = \text{dividi } (x, y);|
     printf ("Divisione intera - i:"i= i\in", x, y, z);
|
     | return 0;
|}
```
«

«

## Elevamento a potenza

|}

```
Listato u3.6. Per provare il codice attraverso un servizio pastebin:
http://codepad.org/mxkVE5yi , http://ideone.com/guhJ6 .
```

```
|#include <stdio.h>
|
|int
exp (int x, int y)|{
     int z = 1;| int i;
|
     for (i = 1; i \le y; i++)\{z = z * x;| }
|
     | return z;
|}
|
|int
|main (int argc, char *argv[])
|{
     int x;
     | int y;
     | int z;
|
     | // Converte le stringhe ottenute dalla riga di comando
     | // in numeri interi e li assegna alle variabili x e y.
|
     sscanf (argv[1], "%i", &x);
     sscanf (argv[2], "%i", &y);
|
     z = exp(x, y);|
     printf ("%i ** %i = %i\n", x, y, z);
|
     | return 0;
```
In alternativa si può tradurre il ciclo '**for**' in un ciclo '**while**'.

Listato u3.7. Per provare il codice attraverso un servizio pastebin: http://codepad.org/7uP7uRGg , http://ideone.com/4X81h . int

```
\exp (int x, int y)
 |{
      int z = 1;
     int i = 1;
|
      while (i \leq y)
        \{z = z * x;\mathtt{i} ++ \mathtt{j}| };
|
      | return z;
|}
```
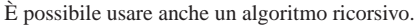

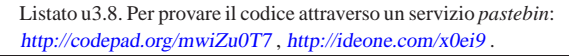

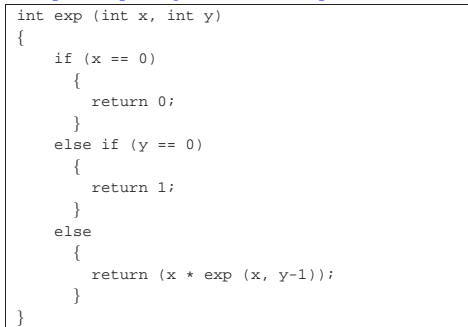

#### Radice quadrata

«

Listato u3.9. Per provare il codice attraverso un servizio *pastebin*: http://codepad.org/8FgV7l1v , http://ideone.com/rO8KS .

```
|#include <stdio.h>
|
|int
|radice (int x)
|{
     int z = 0;int t = 0;|
     while (1)\{t = z * z;|
         if (t > x)\{| // È stato superato il valore massimo.
              z = -;
             | return z;
           | }
|
         z++;| }
|
     | // Teoricamente, non dovrebbe mai arrivare qui.
|}
|
|int
|main (int argc, char *argv[])
|{
     int x;
    int z;
|
    | sscanf (argv[1], "%i", &x);
|
     z = radice (x);
|
    \texttt{printf } ("radq(\$i) = \$i\n, x, z);|
     | return 0;
|}
```
## **Fattoriale**

Listato u3.10. Per provare il codice attraverso un servizio *pastebin*: http://codepad.org/vBGnZfEf , http://ideone.com/ jYVgR .

«

«

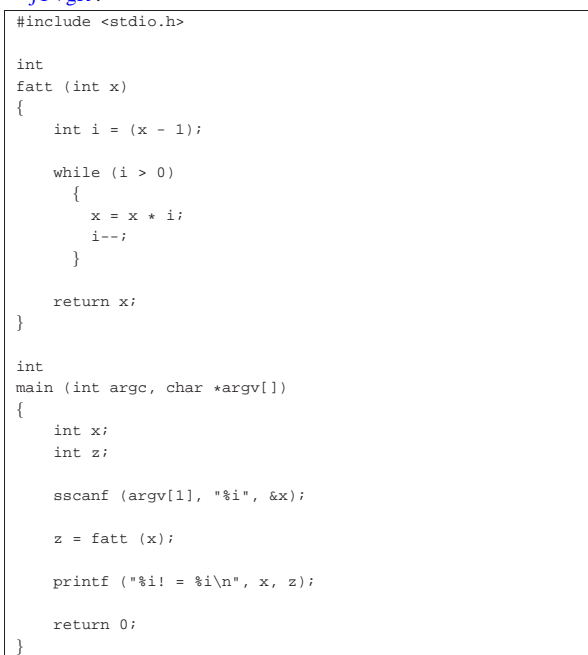

### In alternativa, l'algoritmo si può tradurre in modo ricorsivo.

Listato u3.11. Per provare il codice attraverso un servizio *pastebin*: http://codepad.org/LIC6Vyxp , http://ideone.com/ 6SfUj .

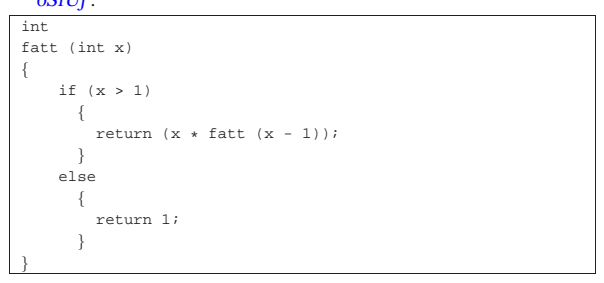

### Massimo comune divisore

Listato u3.12. Per provare il codice attraverso un servizio *pastebin*: http://codepad.org/ETf2XcdR , http://ideone.com/ 8H1og .

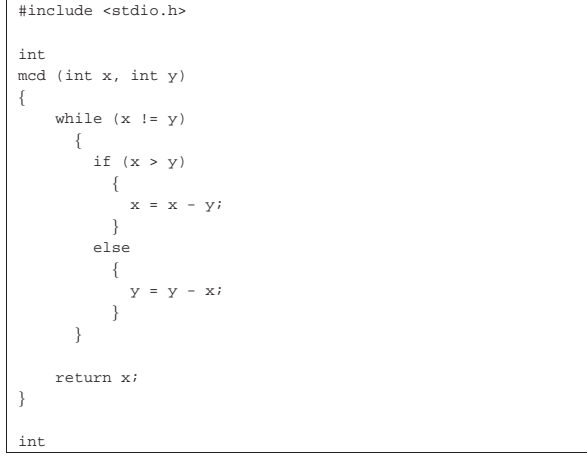

```
|main (int argc, char *argv[])
|{
     int x;
     int y;
     int z;
|
     sscanf (argv[1], "%i", &x);
     | sscanf (argv[2], "%i", &y);
|
     z = \text{mcd} (x, y);|
     | printf ("Il massimo comune divisore di %i e %i è %i\n",
               \mathbf{x}\,,\, y, \mathbf{z}) ;
|
     \verb|return 0|;|}
```
Numero primo

«

Listato u3.13. Per provare il codice attraverso un servizio *pastebin*: http://codepad.org/T6vjaM2y , http://ideone.com/ X1oos .

```
|#include <stdio.h>
|
unsigned int
|primo (int x)
|{
     unsigned int primo = 1;
     int i = 2;int j;
|
     while ((i \times x) \&x primo)
       \{j = x / i;j = x - (j * i);|
          \texttt{if} (j == 0)
            \{| primo = 0;
            | }
          | else
            | {
              i++;| }
       | }
|
     | return primo;
|}
|
|int
|main (int argc, char *argv[])
|{
     int x;
|
     \texttt{sscant} (argv[1], "i", kx);
|
     | if (primo (x))
       \{| printf ("%i è un numero primo\n", x);
\qquad \qquad \}else
       | {
          | printf ("%i non è un numero primo\n", x);
       | }
|
     | return 0;
|}
```
Successione di Fibonacci

«

Gli esempi mostrano una funzione che restituisce l'elemento *n*esimo nella sequenza di Fibonacci, mentre la chiamata di questa funzione viene fatta in modo da ottenere l'elenco dei primi *n* numeri di Fibonacci. La prima soluzione mostra una funzione ricorsiva.

## Listato u3.14. Per provare il codice attraverso un servizio *pastebin*: http://codepad.org/6CHi9taB , http://ideone.com/  $0Z1dz$ .

```
|#include <stdio.h>
|
|unsigned int
fibonacci (unsigned int n)
|{
     if (n == 0)\{| return 0;
       | }
     else if (n == 1)| {
         | return 1;
       | }
     else
       \{| return (fibonacci (n-1) + fibonacci (n-2));
| | | | | | | | |
|}
|
|int
|main (int argc, char *argv[])
|{
     unsigned int n;
     unsigned int i;
|
     | sscanf (argv[1], "%u", &n);
|
     for (i = 0; i \le n; i++)| {
         | printf ("%u ", fibonacci (i));
       | }
     printf (\sqrt[n]{n});
|
     | return 0;
|}
```
L'esempio seguente mostra solo la funzione, in forma iterativa:

Listato u3.15. Per provare il codice attraverso un servizio *pastebin*: http://codepad.org/1sH2hhIf , http://ideone.com/ 8z9J8 .

```
unsigned int
fibonacci (unsigned int n)
|{
    unsigned int f1 = 1;
    unsigned int f0 = 0;
    unsigned int fn = niunsigned int i;
|
    for (i = 2; i <= n; i++)
      | {
        fn = f1 + f0;f0 = f1;f1 = fini| }
|
    return fn;
|}
```
## Scansione di array

|

|

|

```
Ricerca sequenziale
```
Listato u3.16. Per provare il codice attraverso un servizio *pastebin*: http://codepad.org/9p0P3GU9 , http://ideone.com/ J8hQb .

«

«

```
|#include <stdio.h>
|int
ricercaseq (int lista[], int x, int a, int z)|{
    | int i;
     | // Scandisce l'array alla ricerca dell'elemento.
     for (i = ai \ i \leq z; i++)
```

```
| |if (x == lista[i])| {
             | return i;
| }
       | }
|
    | // La corrispondenza non è stata trovata.
|
    | return -1;
|}
|
|int
|main (int argc, char *argv[])
|{
    int lista[argc - 2];
    int x;
    | int i;
|
    | // Acquisisce il primo argomento come valore da cercare.
|
    | sscanf (argv[1], "%i", &x);
|
| // Considera gli argomenti successivi come gli elementi
| // dell'array da scandire.
|
    for (i = 2; i < argc; i++)\left| \cdot \right|sscanf (argv[i], "%i", &lista[i-2]);
       | }
|
    | // Esegue la ricerca.
|
    i = ricercaseq (lista, x, 0, argc - 2);
|
    | // Emette il risultato.
|
    printf ("%i si trova nella posizione %i\n", x, i);
|
    | return 0;
|}
```
Al posto di dichiarare l'array *lista* con una quantità di elementi definita in fase di funzionamento, si può usare la funzione *malloc()*, avendo cura di incorporare il file 'stdlib.h':

Listato u3.17. Per provare il codice attraverso un servizio | *pastebin*: http://codepad.org/5nP79Nf798 , http://ideone.com/ YdMdC.

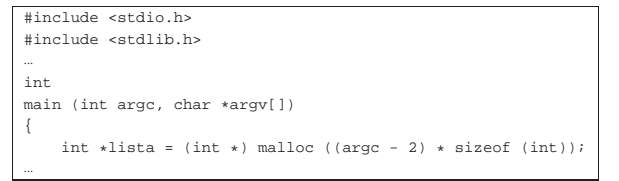

Esiste anche una soluzione ricorsiva che viene mostrata nella subroutine seguente:

Listato u3.18. Per provare il codice attraverso un servizio | *pastebin*: http://codepad.org/SC2AheV2 , http://ideone.com/sk 64m .

```
int|ricercaseq (int lista[], int x, int a, int z)
|{
     if (a > z)\{| // La corrispondenza non è stata trovata.
|
         | return -1;
\qquad \qquad \}else if (x == lista[a])\left| \right|| return a;
       | }
     else
        \{| return ricercaseq (lista, x, a+1, z);
| | | | | | | | |
|}
```
«

## Ricerca binaria

Listato u3.19. Per provare il codice attraverso un servizio *pastebin*: http://codepad.org/vU9RwE9m , http://ideone. com/jEyYk . |#include <stdio.h> | |int |ricercabin (int lista[], int x, int a, int z) |{ int m; | | **// Determina l'elemento centrale.** |  $m = (a + z) / 2i$ | if  $(m < a)$ | { | **// Non restano elementi da controllare: l'elemento** | **// cercato non c'è.** | | return -1;  $\qquad \qquad \}$ | else if (x < lista[m])  $\qquad \qquad \{$ | **// Si ripete la ricerca nella parte inferiore.** | | return ricercabin (lista, x, a, m-1); | } | else if (x > lista[m])  $\qquad \qquad \{$ | **// Si ripete la ricerca nella parte superiore.** | | return ricercabin (lista, x, m+1, z);  $\qquad \qquad \}$ else | { | **// La variabile m rappresenta l'indice dell'elemento** | **// cercato.** | | return m; | } |} | int main (int argc, char \*argv[]) |{  $int$  lista[argc - 2]; int x; | int i; | | **// Acquisisce il primo argomento come valore da cercare.** | sscanf (argv[1], "%i", &x); | | **// Considera gli argomenti successivi come gli elementi** | **// dell'array da scandire.** | for  $(i = 2; i < arac; i++)$ | {

```
| sscanf (argv[i], "%i", &lista[i-2]);
       | }
|
     | // Esegue la ricerca.
|
     i = ricercabin (lista, x, 0, arqc-2);|
     | // Emette il risultato.
|
     | printf ("%i si trova nella posizione %i\n", x, i);
|
     | return 0;
|}
```
Per questo esempio vale la stessa considerazione fatta nella sezione precedente, a proposito dell'uso di *malloc()* al posto di un array con una quantità di elementi definita dinamicamente durante il funzionamento del programma.

Algoritmi tradizionali

#### Bubblesort

ie .

«

«

Viene mostrata prima una soluzione iterativa e successivamente la funzione '**bsort**' in versione ricorsiva.

```
Listato u3.20. Per provare il codice attraverso un servizio pa-
stebin: http://codepad.org/10ot10rUOE , http://ideone.com/hJI
```

```
|#include <stdio.h>
|
|void
|bsort (int lista[], int a, int z)
|{
    int scambio;
     int j;
    | int k;
|
    | // Inizia il ciclo di scansione dell'array.
|
    for (j = a; j < z; j++)\{| // Scansione interna dell'array per collocare nella
         | // posizione j l'elemento giusto.
|
         for (k = j+1; k \leq z; k++)| {
             if (lista[k] < lista[j])| {
                  | // Scambia i valori.
|
                  | scambio = lista[k];
                  lista[k] = lista[j];lista[j] = scambio;| }
           | }
      | }
|}
|
int
|main (int argc, char *argv[])
|{
    int lista[argc-1];
    | int i;
|
     | // Considera gli argomenti come gli elementi
    | // dell'array da ordinare.
|
    for (i = 1; i < argc; i++)\overline{\phantom{a}}| sscanf (argv[i], "%i", &lista[i-1]);
       | }
|
    | // Esegue il riordino.
|
    | bsort (lista, 0, argc-2);
|
     | // Emette il risultato.
|
     for (i = 0; i < (argc-1); i++)372
```

```
\qquad \qquad \{printf ("%i ", lista[i]);
\qquad \qquad \}printf (\sqrt[n]{n});
      | return 0;
```
|

|}

Segue la funzione '**bsort**' in versione ricorsiva.

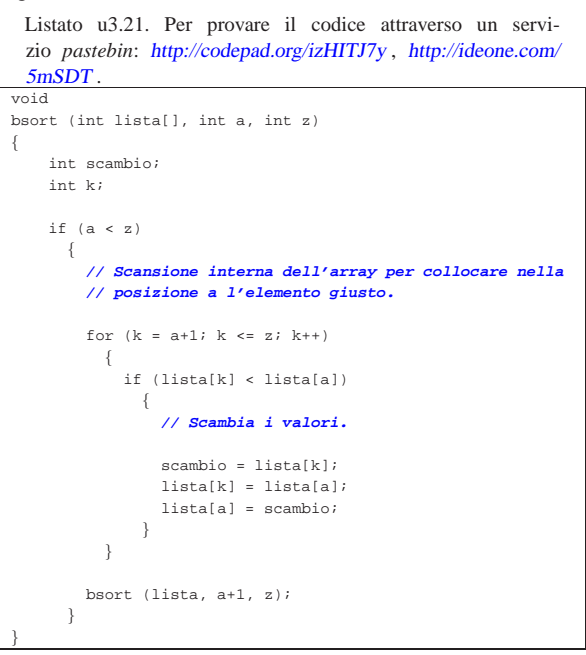

Al posto di dichiarare l'array *lista* con una quantità di elementi definita in fase di funzionamento, si può usare la funzione *malloc()*, avendo cura di incorporare il file 'stdlib.h':

Listato u3.22. Per provare il codice attraverso un servizio | *pastebin*: http://codepad.org/M76CQ76gHg , http://ideone.com/  $i7hB5$ .

```
|#include <stdio.h>
|#include <stdlib.h>
|...
|int
|main (int argc, char *argv[])
|{
```
int \*lista = (int \*) malloc ((argc - 1) \* sizeof (int));

«

#### Torre di Hanoi

|...

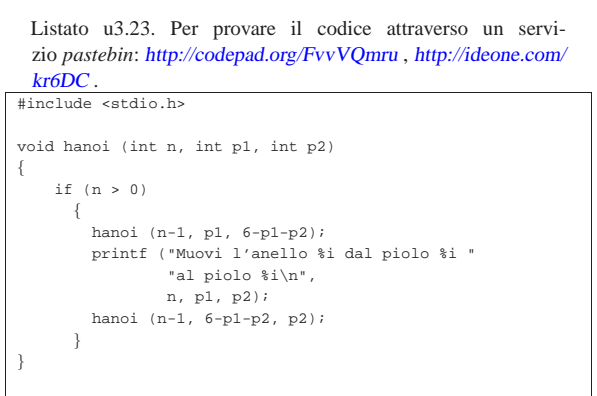

 $int$  main (int argc, char \*argv[])

```
int n;
| int p1;
```
|{

```
int p2;
  |
       sscanf (argv[1], "%i", &n);
       sscanf (argv[2], "%i", &p1);
       | sscanf (argv[3], "%i", &p2);
  |
       hanoi (n, p1, p2);
  |
       | return 0;
  |}
 Quicksort
«
     Listato u3.24. Per provare il codice attraverso un servi-
     zio pastebin: http://codepad.org/QbDq6aMz , http://ideone.com/
     NJwFO .
   |#include <stdio.h>
  |
   |int
   part (int lista[], int a, int z)
   |{
       | // Viene preparata una variabile per lo scambio di
       | // valori.
  |
       int scambio = 0;
  |
       | // Si assume che «a» sia inferiore a «z».
  |
       int i = a + 1;
       int cf = zi|
       | // Inizia il ciclo di scansione dell'array.
  |
       while (1)\left| \right|while (1)| {
                | // Sposta «i» a destra.
  |
                if ((lista[i] > lista[a]) || (i >= cf))| {
                    | break;
  | }
                                                                                     | // la collocazione di «lista[a]».
                                                                                |
                                                                                     | scambio = lista[cf];
                                                                                     lista[cf] = lista[a];lista[a] = scambio;|
                                                                                     | // A questo punto, lista[cf] è un elemento (un valore)
                                                                                     | // nella giusta posizione.
                                                                                |
                                                                                     return cf;
                                                                                 |}
                                                                                |
                                                                                 |void
                                                                                 |quicksort (int lista[], int a, int z)
                                                                                |{
                                                                                     | // Viene preparata la variabile «cf».
                                                                                |
                                                                                     int (cf) = 0;|
                                                                                     if (z > a)| {
                                                                                         cf = part (lista, a, z);| quicksort (lista, a, cf-1);
                                                                                         | quicksort (lista, cf+1, z);
                                                                                       | }
                                                                                 |}
                                                                                |
                                                                                 |int
                                                                                 |main (int argc, char *argv[])
                                                                                 |{
                                                                                     int lista[argc - 1];
                                                                                     | int i;
                                                                                |
                                                                                     | // Considera gli argomenti come gli elementi
                                                                                     | // dell'array da ordinare.
                                                                                |
                                                                                     for (i = 1; i < arg; i++)\qquad \qquad \{sscanf (argv[i], "%i", &lista[i-1]);
                                                                                       | }
                                                                                |
                                                                                     | // Esegue il riordino.
                                                                                |
                                                                                     | quicksort (lista, 0, argc-2);
                                                                                |
```
| else  $\{$  $\begin{array}{c} i \neq i \\ \end{array}$ 

 $while (1)$  $\{$ 

> $\left| \cdot \right|$ | break;

else  $\{$ 

 $if (cf \leq i)$  $\{$ 

| break;

 $i + = 1$ ;  $cf$  -= 1;

| } | }

| cf -= 1;<br>}

| **// Sposta «cf» a sinistra.**

 $if (lista[cf] \leq lista[a])$ 

| **// È avvenuto l'incontro tra «i» e «cf».**

| **// A questo punto lista[a..z] è stata ripartita e «cf» è** 374

| **// Vengono scambiati i valori.**

| scambio = lista[cf];  $lista[cf] = lista[i];$  $lista[i] = scambio;$ 

 $\qquad \qquad \}$ | }

 $\qquad \qquad \}$ 

| } | }

| } else  $\left\{ \right.$ 

|

|

|

|

|

```
| // Emette il risultato.
      for (i = 0; i < (argc-1); i++)\left| \right|| printf ("%i ", lista[i]);
\qquad \qquad \}print f (\sqrt[n]{n});
```
| return 0;

|

|

|}

Per questo esempio vale la stessa considerazione già fatta a proposito dell'uso di *malloc()* al posto di un array con una quantità di elementi definita dinamicamente durante il funzionamento del programma.

«

#### Permutazioni

```
Listato u3.25. Per provare il codice attraverso un servi-
  zio pastebin: http://codepad.org/ca66C9da , http://ideone.com/
  I5bJV .
|#include <stdio.h>
|
void visualizza (int lista[], int dimensione)
|{
    | int i;
|
    for (i = 0; i < dimensione; i++)
      \{printf ("%i ", lista[i]);
      \lambdaprintf (\sqrt[n]{n});
|}
|
void permuta (int lista[], int a, int z, int dimensione)
|{
    int scambio;
                               375
```

```
int k;
     | // Se il segmento di array contiene almeno due elementi,
    | // si procede.
    if ((z - a) >= 1)\{| // Inizia un ciclo di scambi tra l'ultimo elemento e
| // uno degli altri contenuti nel segmento di array.
         for (\mathbf{k}\;=\;{\bf z}\; ;\; \; \mathbf{k}\; \mathrel{{\geq}=\;} {\bf a}\; ;\; \; \mathbf{k}\; \mathrel{{\leq} -} )| {
             | // Scambia i valori.
             \verb|scambio = lista[k]|;lista[k] = lista[z];| lista[z] = scambio;
             | // Esegue una chiamata ricorsiva per permutare
             | // un segmento più piccolo dell'array.
             | permuta (lista, a, z - 1, dimensione);
             | // Scambia i valori.
             scambio = lista[k];| lista[k] = lista[z];
| lista[z] = scambio;
           | }
      | }
    else
      | {
         | // Visualizza l'array.
         visualizza (lista, dimensione);
       | }
|}
|int
|main (int argc, char *argv[])
\{int lista[argc - 1];
    | int i;
    | // Considera gli argomenti come gli elementi
    | // dell'array da permutare.
    for (i = 1; i < argc; i++)\left| \right|| sscanf (argv[i], "%i", &lista[i-1]);
       | }
    | // Esegue le permutazioni.
    | permuta (lista, 0, argc - 2, argc - 1);
    | return 0;
```
|

|

|

|

|

|

|

|

|

|

|

|

|

|

|

|}

Per questo esempio vale la stessa considerazione già fatta a proposito dell'uso di *malloc()* al posto di un array con una quantità di elementi definita dinamicamente durante il funzionamento del programma.